*A mis padres: Miguel y Aura Quienes sembraron en mi corazón el amor a Dios y a mi prójimo como fuente de toda sabiduría... A mi Hijo: Miguel Eduardo quien ha sido el motivo y estimulo en mi vida A mi Buen amigo Johel a quien no tengo palabras para agradecer el apoyo brindado para alcanzar esta meta….* 

*¡A ustedes por su apoyo incondicional!* 

*A mis hermanas: La nena, Ana y Orieta Por estar a mi lado entre risas y llantos pero siempre de brazos. A mi Abuela Ana, a mis tíos Ramón, Carmen, Elva e Isa: Gracias por su valioso apoyo, constancia y comprensión. A mis Amigos: Rosaura, María y Gustavo Tres hermanos que la vida me brindo y quienes desde que llegaron a mi vida han estado de brazos conmigo en mis triunfos y aprendizajes, en una gran aventura Sobrevivir a la Adversidad del Mundo. Gracias Y a todo aquel que me brindo su apoyo en procura de mi superación y crecimiento profesional. Gracias!!!* 

## **INDICE GENERAL**

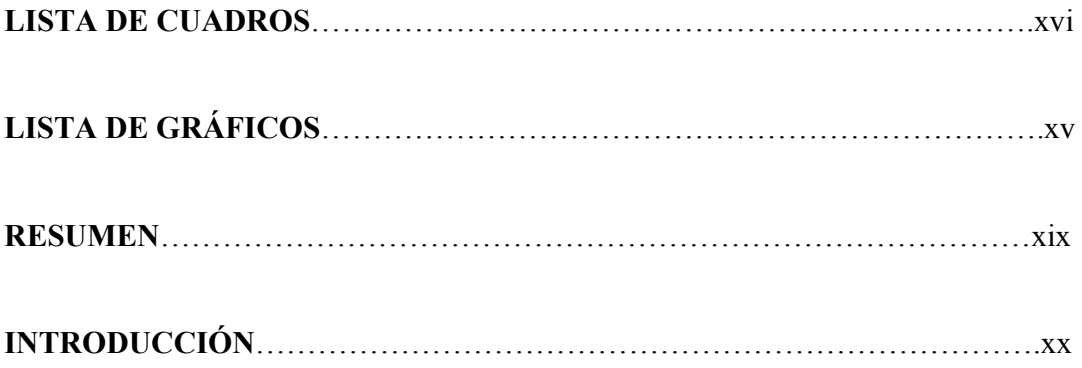

# **CAPÍTULO I**

## **EL PROBLEMA**

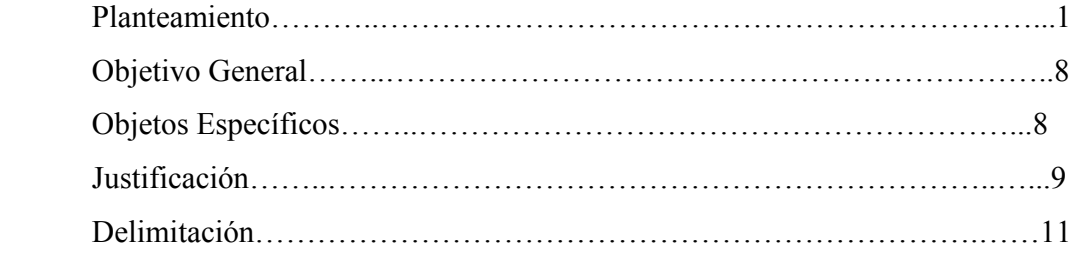

## **CAPITULO II**

# **MARCO TEÓRICO**

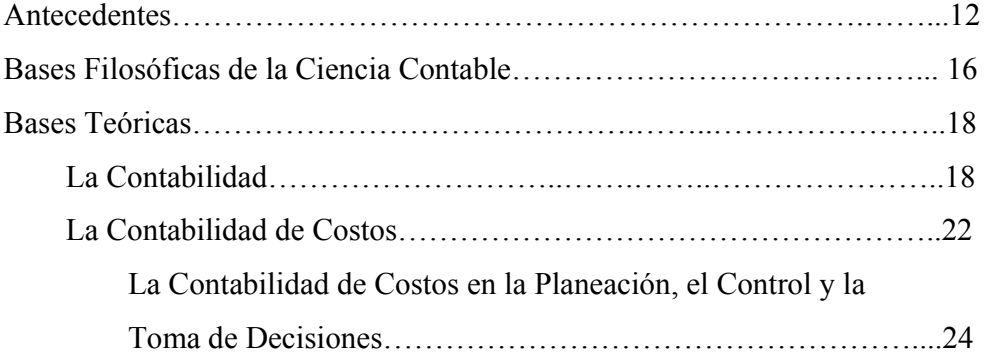

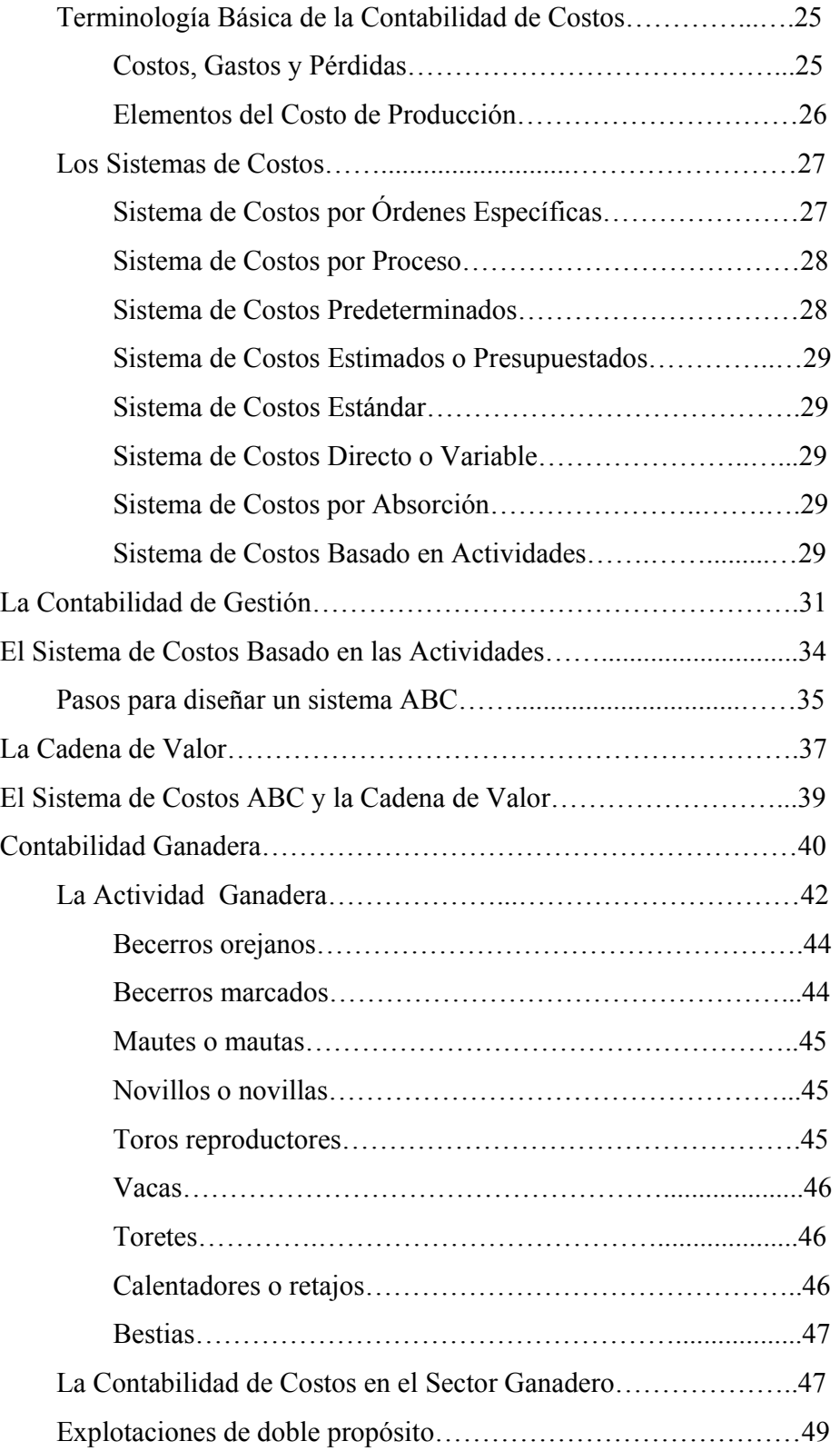

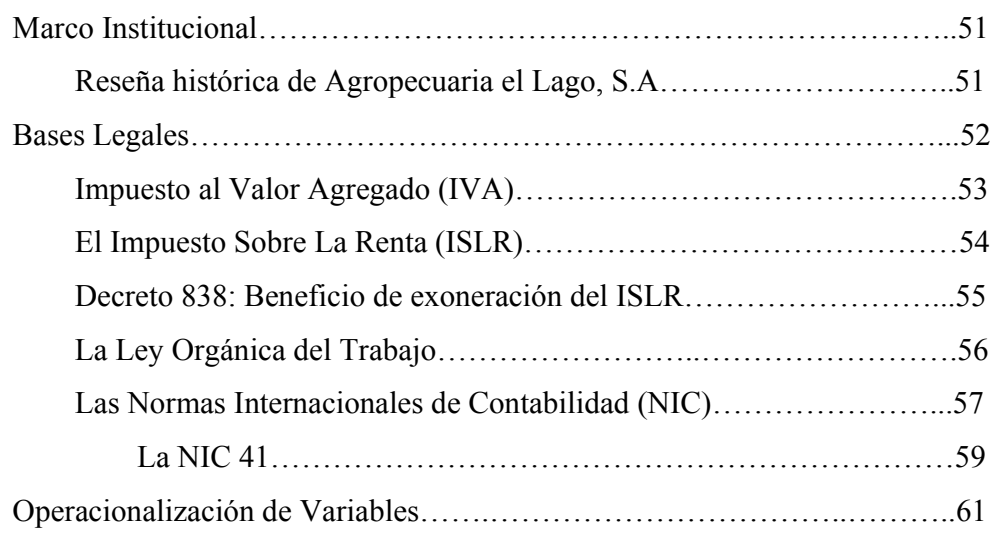

### **CAPITULO III**

## **MARCO METODOLÓGICO**

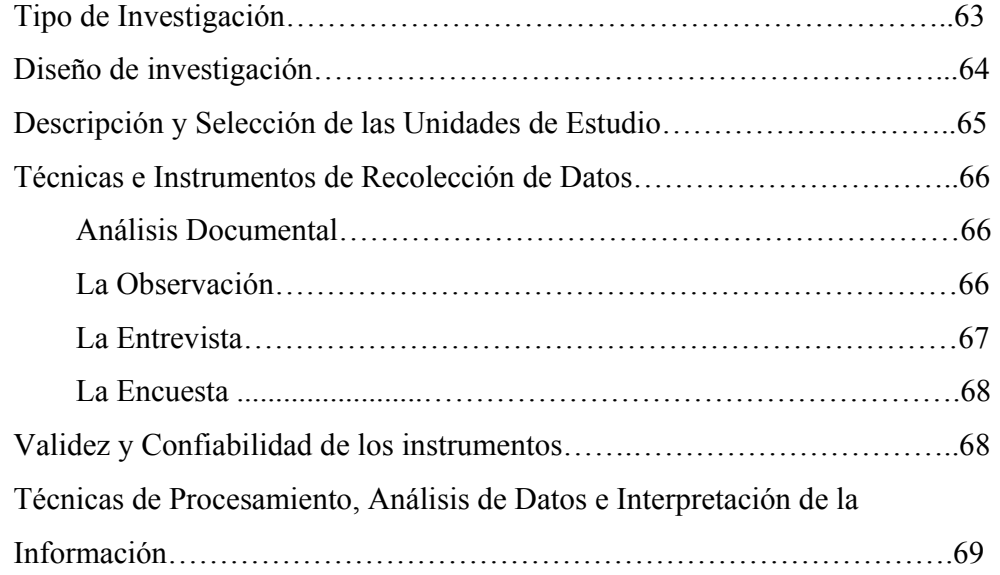

### **CAPITULO IV**

# **RESULTADOS DEL DIAGNÓSTICO: ESTRUCTURA DE COSTOS Y ACTIVIDADES**

Descripción del Proceso Productivo y Administrativo………………………71 Observaciones encontradas durante las visitas realizadas a las

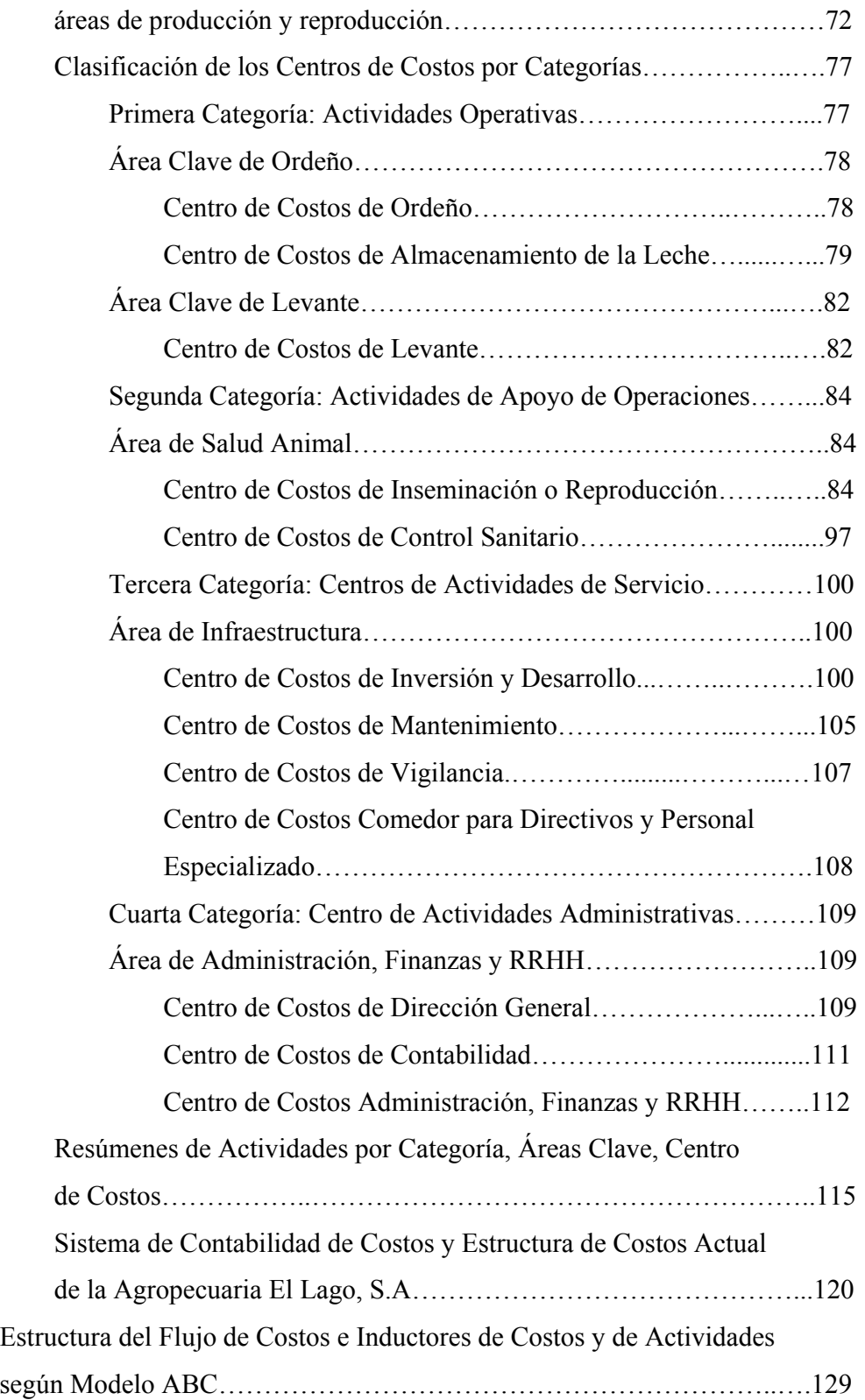

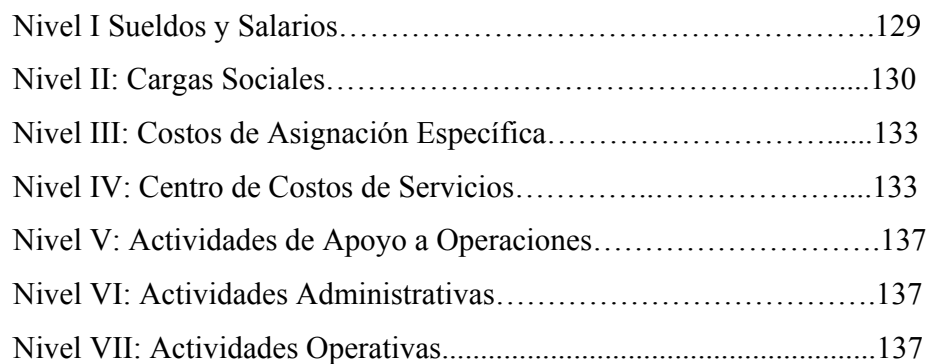

## **CAPITULO V**

# **CÁLCULO DEL COSTO TOTAL DE PRODUCCIÓN SEGÚN EL SISTEMA DE COSTOS ABC**

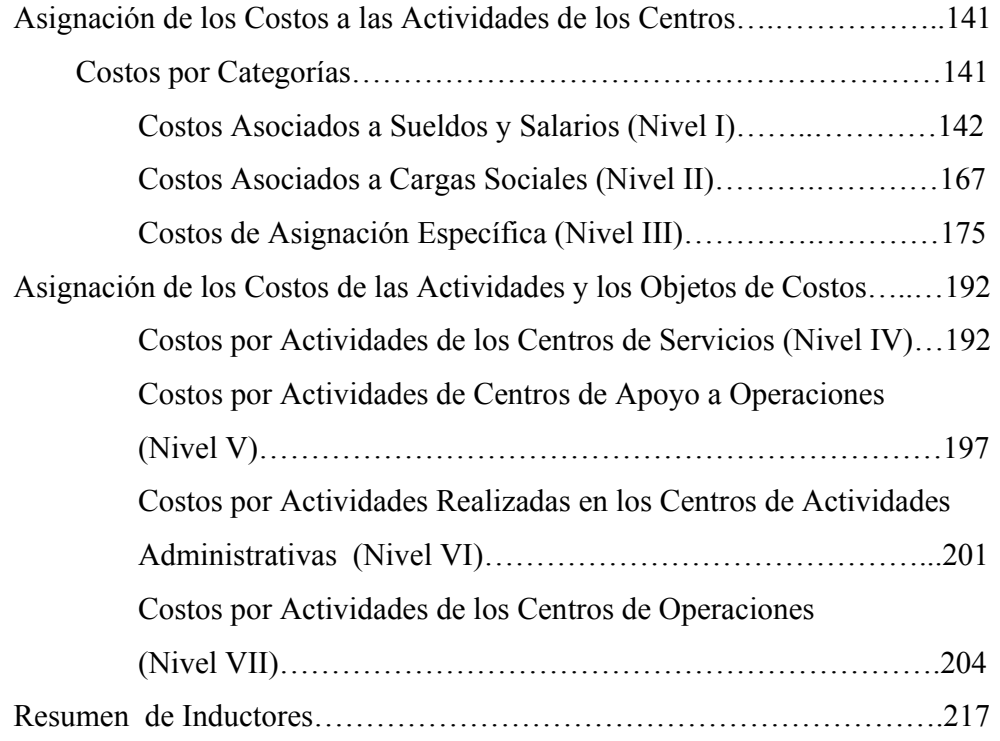

# **CAPÍTULO VI**

## **CONCLUSIONES Y RECOMENDACIONES**

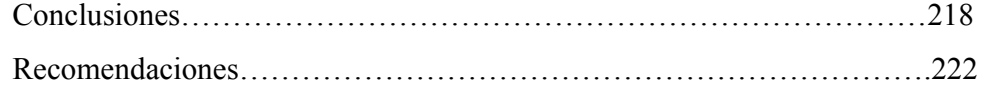

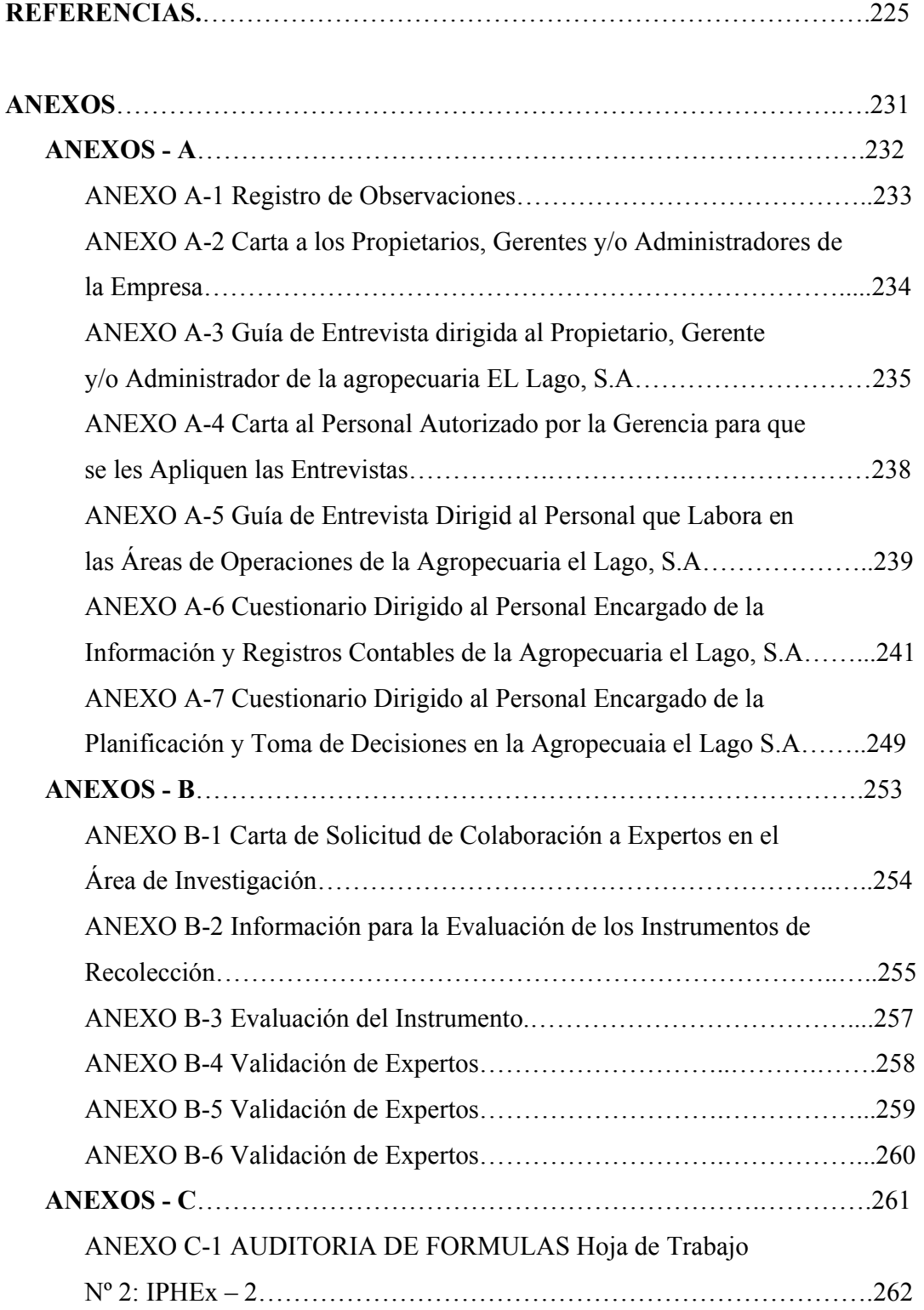

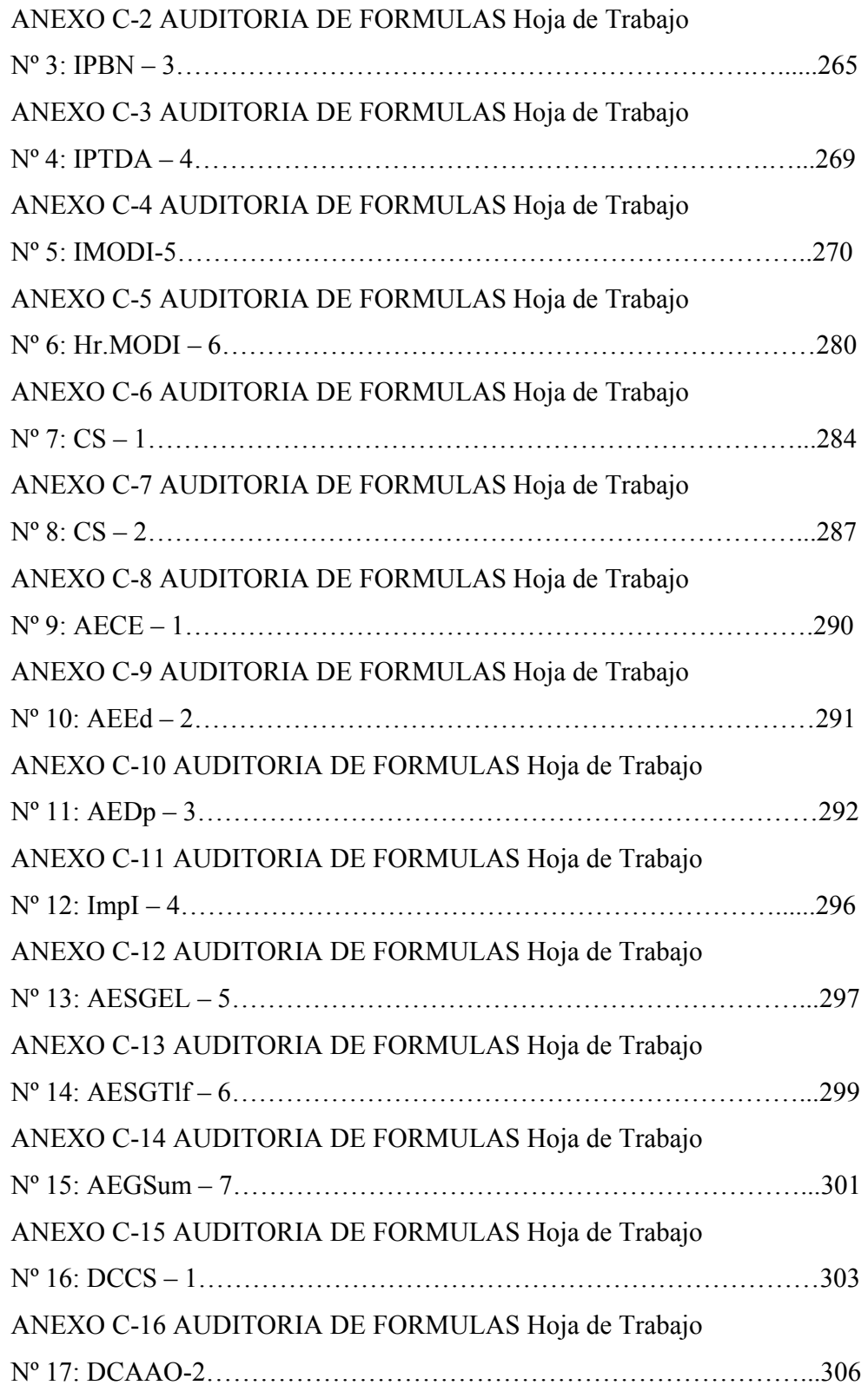

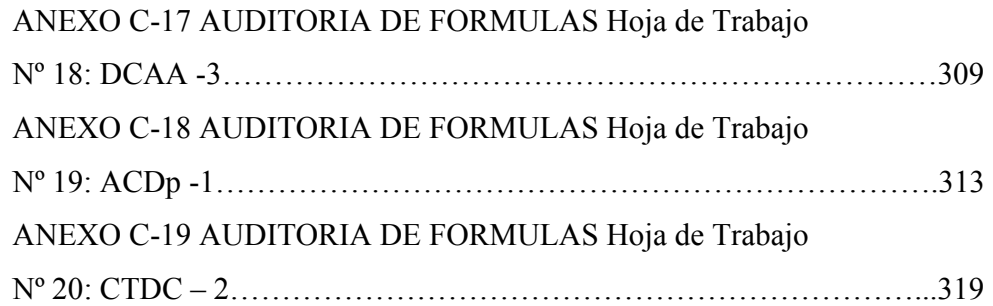

### **LISTA DE CUADROS**

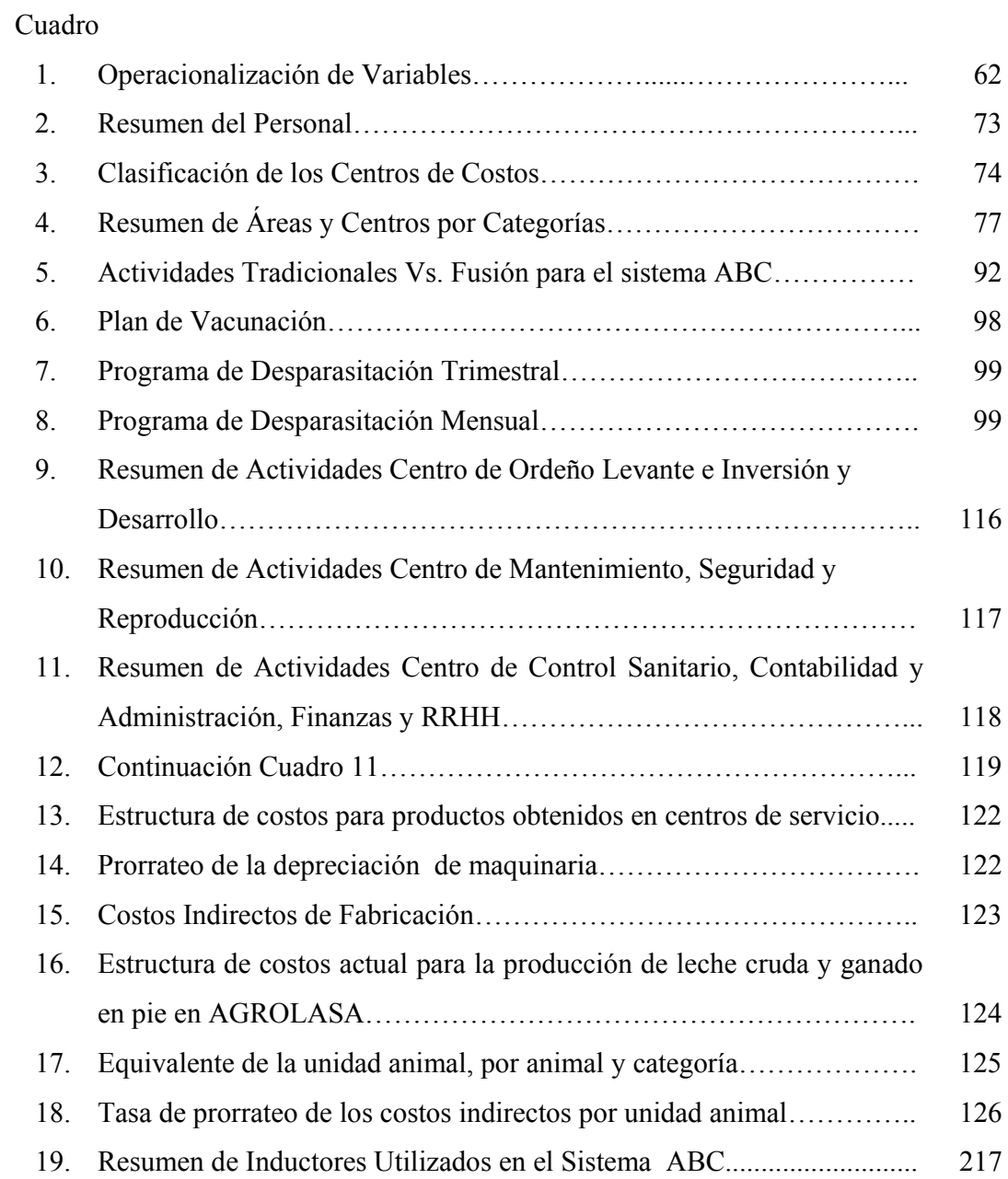

# **LISTA DE GRÁFICOS**

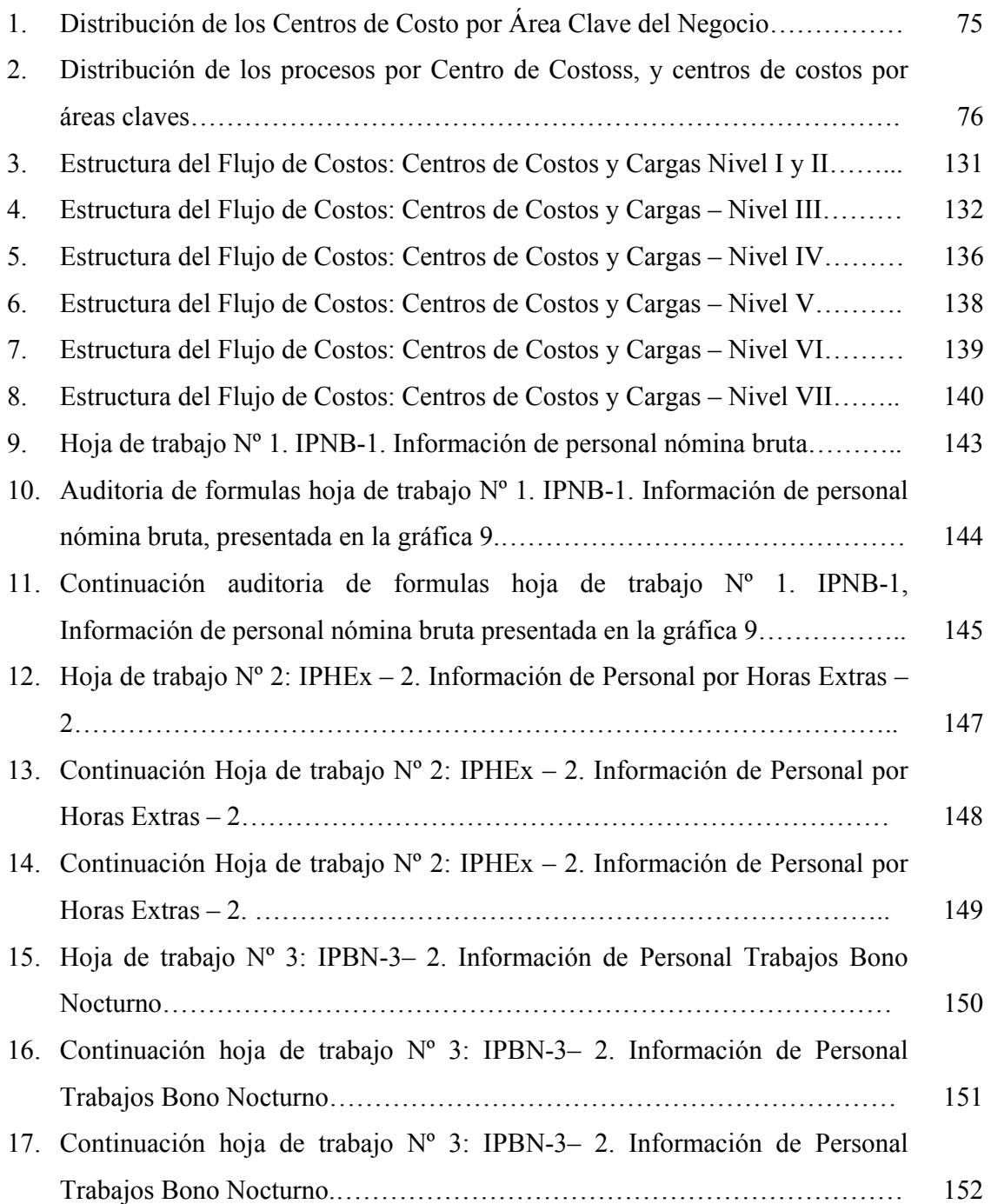

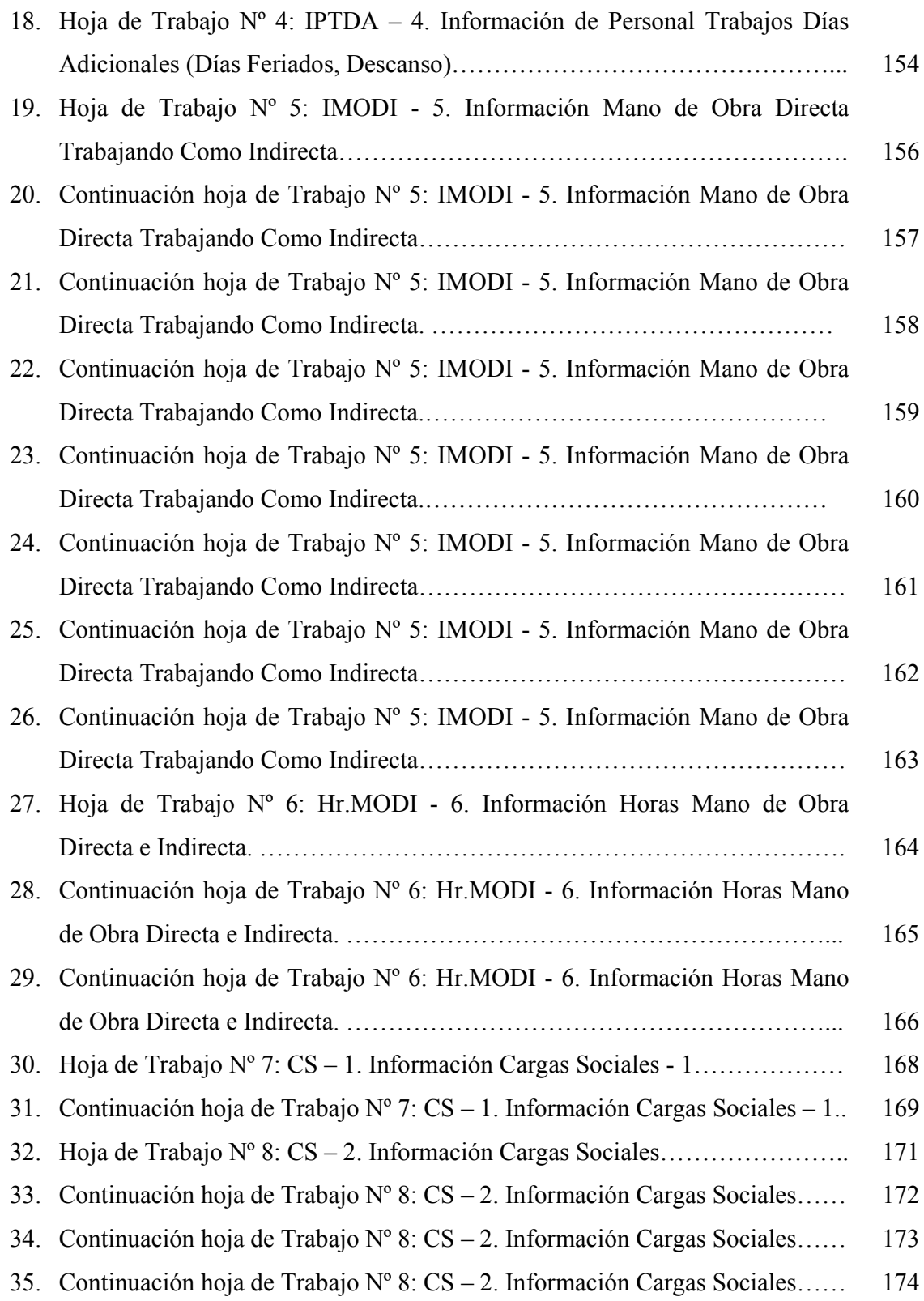

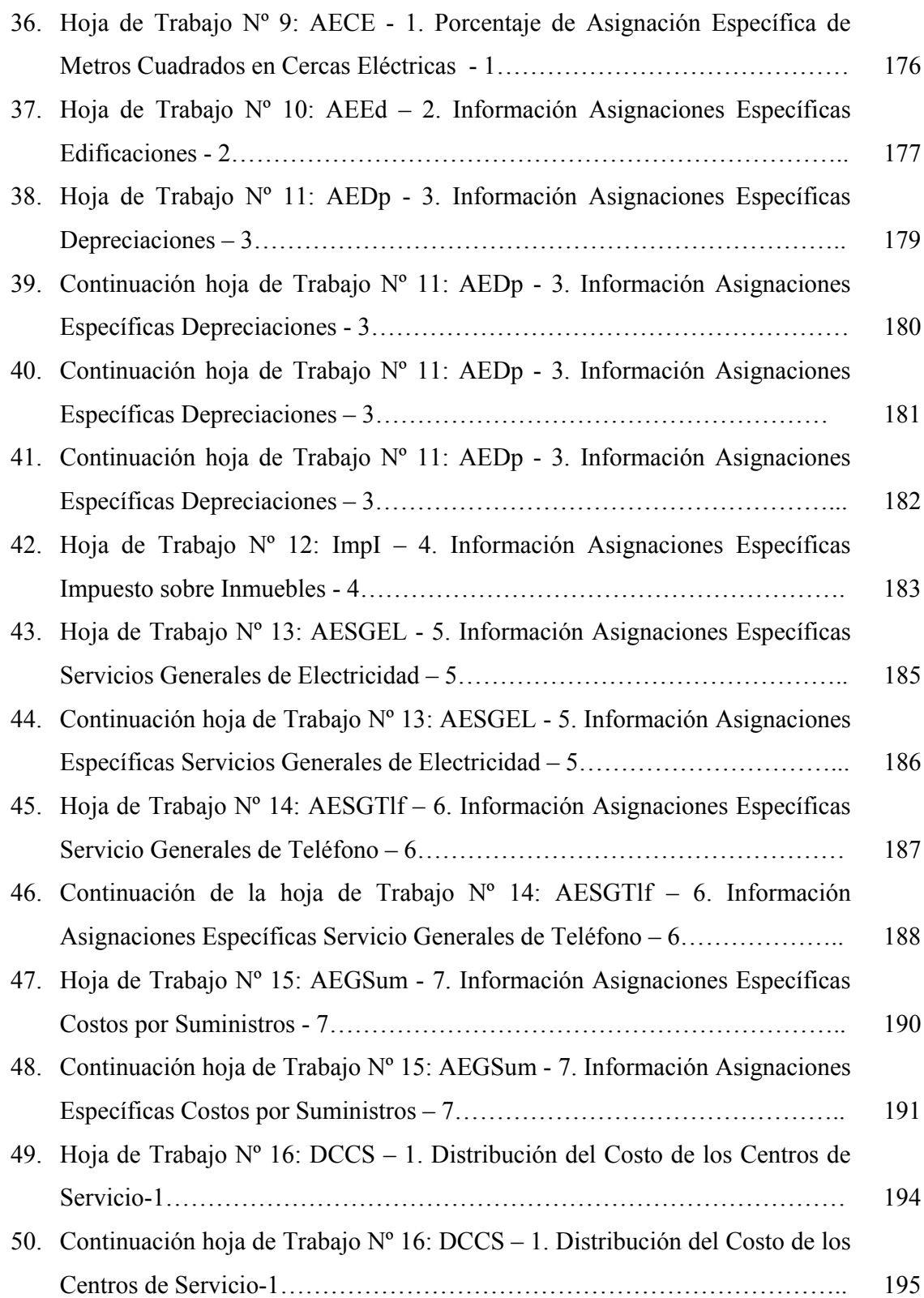

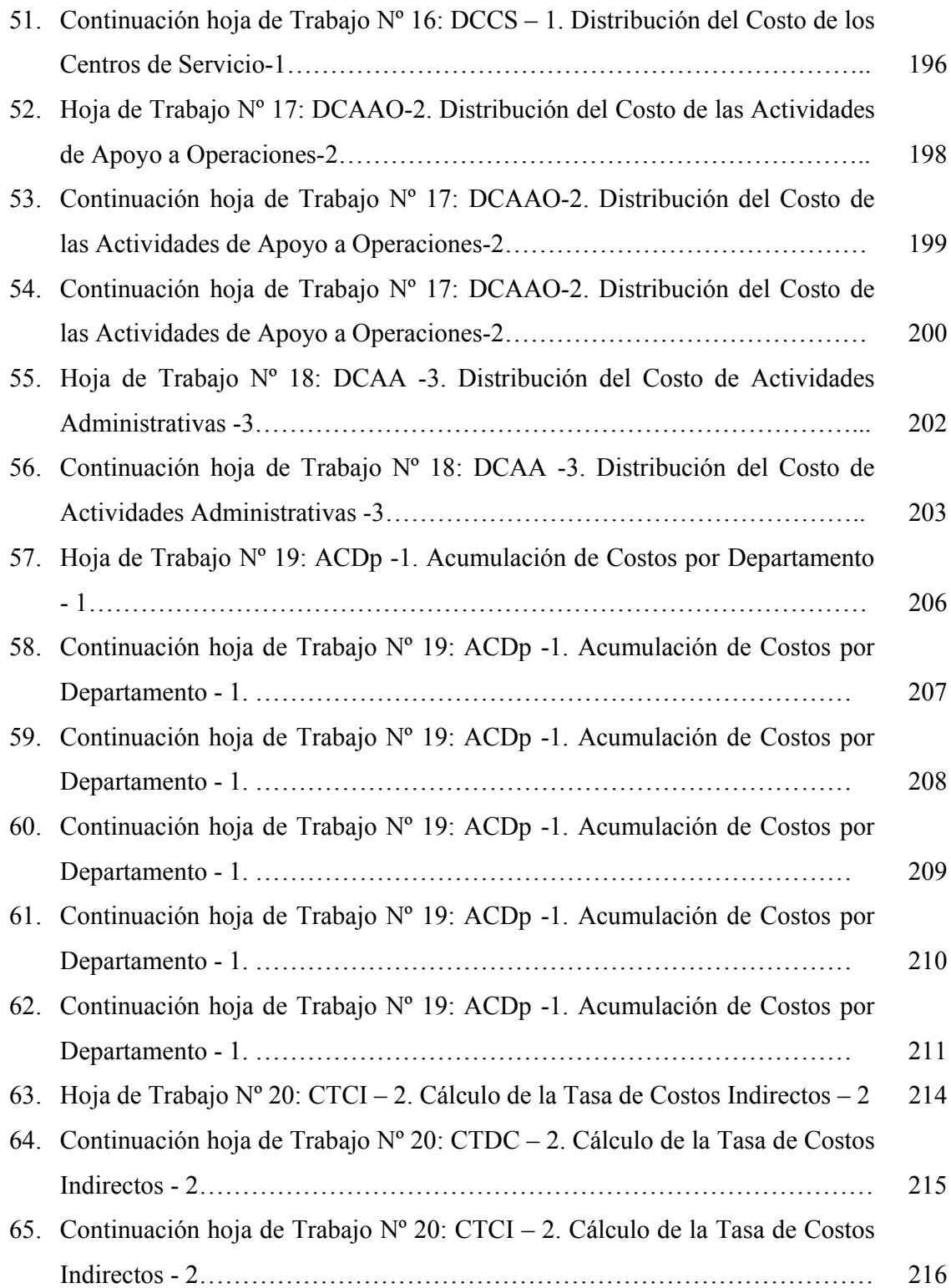

### UNIVERSIDAD DE LOS ANDES FACULTAD DE CIENCIAS ECONÓMICAS Y SOCIALES MAESTRIA EN CIENCIAS CONTABLES

### DISEÑO DE UN SISTEMA DE COSTOS BASADO EN ACTIVIDADES PARA LAS UNIDADES DE EXPLOTACIÓN PECUARIA DE DOBLE PROPÓSITO. CASO: AGROPECUARIA EL LAGO, S.A. (AGROLASA)

**Autor**: Lic. Miguel Ángel Valera Villegas **Tutor**: Msc. Marysela C. Morillo Moreno **Fecha**: Diciembre, 2007

#### **RESUMEN**

La investigación que se presenta a continuación tuvo por finalidad diseñar un sistema de costos basado en actividades (ABC) para las unidades de explotación pecuaria de doble propósito, caso específico la empresa Agropecuaria El Lago, S.A. (AGROLASA). El planteamiento de este diseño parte del hecho que el sistema de costos tradicional utilizado por la AGROLASA, imputa costos a la producción lechera, considerando solo el costo de mano de obra directa y un estimado de costos indirectos en la explotación pecuaria, a través de la aplicación de la unidad animal; no obstante el sistema ABC, sostiene que son a través de todas las actividades inmersas en el proceso, como se deben imputan costo al producto. Por lo anterior, se planteó una investigación proyectiva, fundamentada en un diagnóstico. Para la recolección de los datos se diseñaron cuatro (04) instrumentos estructurados como guías de entrevista y cuestionarios. A través de la interacción con el fenómeno de estudio se pudo describir el proceso productivo actual de la empresa, así como su estructura y flujo de costos, pudiendo dar paso al rediseño de su estructura de flujo de costos a través de la descripción de las actividades realizadas por cada Centro de Costos. El sistema diseñado contempla la acumulación de los costos indirectos en los diferentes centros de costos, para luego ser asignados entre los productos pecuarios, objetos de costos de la empresa, a través del porcentaje de unidad animal que representan las existencias de semovientes. La adopción del modelo finaliza al realizar varias estimaciones sobre los inductores de costo, no obstante para ello la empresa deberá rediseñar su estructura de flujo de costos con base en las recomendaciones presentadas.

Palabras claves: Sistema de costos basado en actividades, contabilidad de costos, agropecuarias de doble propósito, objetos e inductores de costo.

### **INTRODUCCIÓN**

 La administración de las organizaciones actuales, se enfrentan constantemente con diferentes situaciones que afectan directamente su funcionamiento. En estas situaciones, la información obtenida sobre sus costos y gastos, incurridos para realizar sus actividades y que reflejan en gran parte su eficiencia, son de vital importancia para la toma de decisiones rápida y eficaz. Por lo anterior, en la actualidad la contabilidad de costos ha tomado gran relevancia frente a las necesidades de los usuarios de la información como mecanismo de control en la gestión empresarial.

La información requerida por la empresa se puede encontrar en el conjunto de operaciones diarias, identificada, clasificada y expresada de una forma clara en la contabilidad de costos, de la cual se desprende la evaluación de la gestión administrativa y gerencial convirtiéndose en una herramienta fundamental para la consolidación de las entidades. No obstante, el mundo de los negocios cuenta con un gran repertorio de entidades financieras, mercantiles, públicas y privadas, donde el tipo de actividad varía de la misma manera en que se incrementan nuevos tipos de productos y necesidades en la demanda de los consumidores; allí es donde la contabilidad de costos toma relevancia, pues debe acondicionar sus métodos a fin de brindar la información exigida considerando el tipo o naturaleza de la actividad.

 En caso particular, el sector agropecuario es uno de los mas afectados, su tipo de actividad sobre todo en las etapas de gestación, cría, levante, engorde de ganado y producción de leche presenta significativas discrepancias con los métodos de contabilidad general y de costos tradicionales, ya que la determinación de los costos de sus productos finales se ve afectada por la utilización de grandes cantidades de recursos conjuntos en la obtención de dos o mas tipos de productos que se interrelacionan y, físicamente son inseparables durante el proceso productivo hasta el momento en el cual los productos son terminados. A lo anterior se debe adicionar la existencia de costos indirectos, los cuales son prorrateados en ocasiones sobre bases inciertas, dejando incluso una fuerte cantidad de costos indirectos sin incluir en el

flujo de costos, al no estar identificados y cuantificados plenamente en el proceso productivo.

 Actualmente, la contabilidad de costos ofrece una nueva herramienta para la acumulación de costos en donde la identificación de los costos indirectos se hace a través de las actividades, aplicando una serie de indicadores, producto de la determinación del tipo de inductor que servirá de base para la imputación del costo, tal como lo son las unidades de medida en tiempo, longitud y cantidades de consumo entre otros; éste novedoso sistema permite asignar el costo a los objetos de costos a través de la determinación del costo por cada actividad realizada durante el proceso, dando así un tratamiento especial a la determinación de los costos indirectos de producción.

En este panorama, se desarrolló una investigación en la cual se analizó el contexto teórico y empírico de los sistemas de acumulación de costos de una importante unidad de explotación ganadera de doble propósito denominada Agropecuaria el Lago, S.A. El trabajo condujo a la recolección de teorías, postulados y normas de contabilidad destinadas al manejo de la producción en este sector, con el propósito de plantear una metodología novedosa que brinde mayor confiabilidad en la toma de decisiones a quienes gerencian las empresas del sector agropecuario, con especial atención a la empresa Agropecuaria el Lago, S.A. cuyo objetivo para el año 2006 fue implantar un sistema de control de gestión. Para lo anterior, se debe reestructurar el manejo de los costos que actualmente realiza, para que la información arrojada por los indicadores de gestión sea confiable y precisa, garantizando una toma de decisiones exitosa.

 Es así como esta investigación se inscribe en la línea de investigación de la contabilidad de costos, herramienta útil en las actuales interacciones del mundo de los negocios y promotora de la construcción de conocimiento en lo que al carácter científico de la contabilidad se refiere.

 La investigación está estructurada de la siguiente manera: El primer capítulo, se plantea la problemática de la investigación, se formulan los objetivos y se justifica la investigación. En un segundo capítulo, se hace referencia a investigaciones que

anteceden a la presente, así como una disertación de las bases teóricas y legales que respaldan el presente estudio, seguidamente se presenta una matriz donde se describen las variables que competen a la investigación, para luego describir en un tercer capítulo la metodología que fue aplicada para el logro de los objetos.

 El cuarto capítulo presentan los resultados producto de la aplicación de los instrumentos de recolección de datos, así como la estructura de costos resultante a través del enfoque ABC; posteriormente en el capítulo quinto, se plantea el sistema ABC diseñado a través de hojas de trabajo.

Finalmente, en sexto capítulo se presentan las conclusiones y recomendaciones respectivas de la investigación.